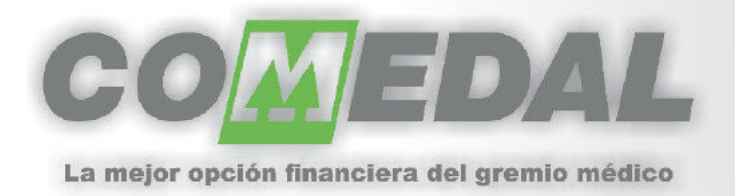

## Instructivo de uso App Comedal V.1

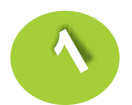

Utilizando Appstore,descargue e instale la App de Comedal

## Utilidades !!

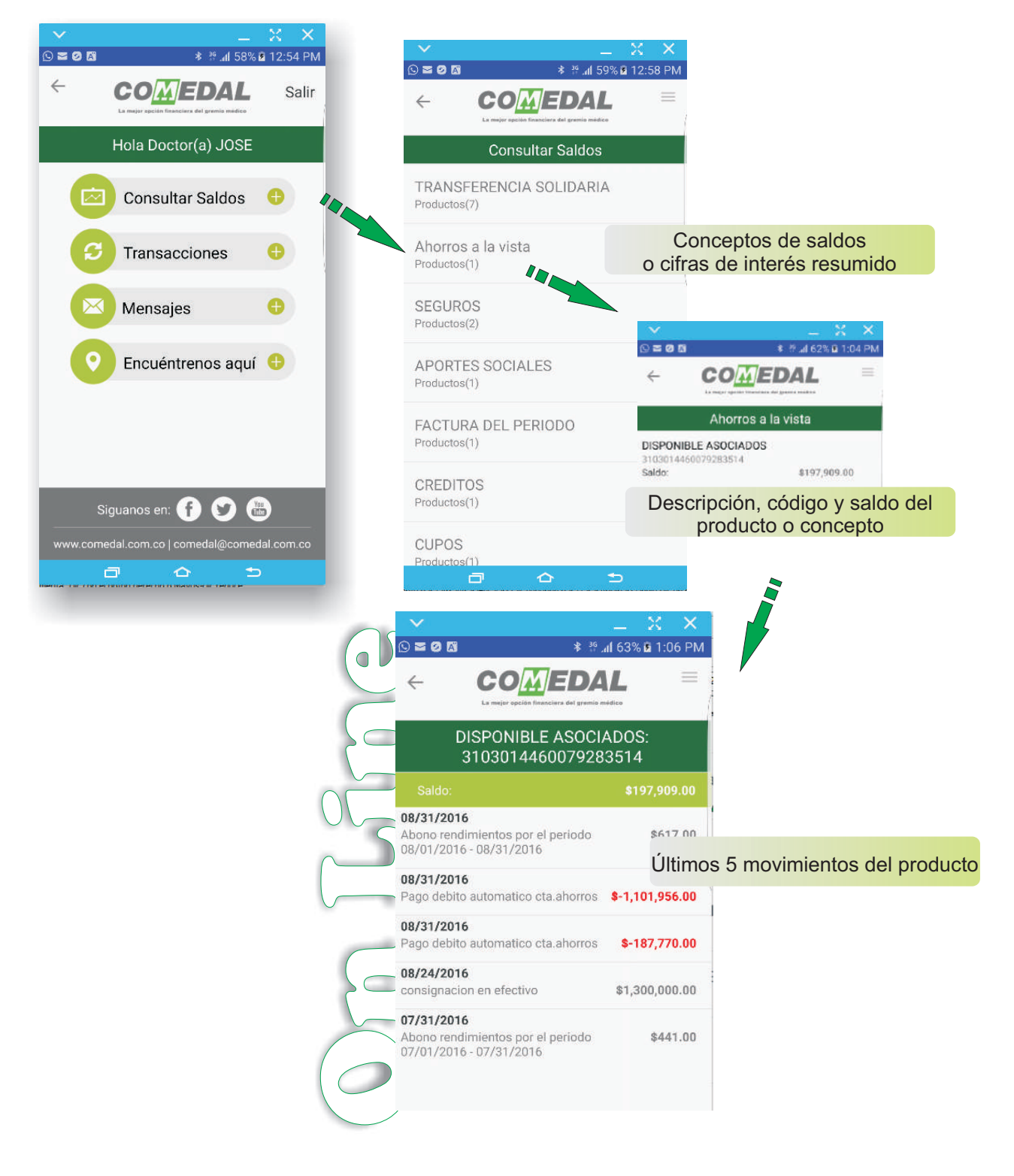

![](_page_1_Picture_0.jpeg)

La mejor opción financiera del gremio médico

## Instructivo de uso App Comedal V.1

![](_page_1_Figure_3.jpeg)

![](_page_2_Picture_0.jpeg)

La mejor opción financiera del gremio médico

## Instructivo de uso App Comedal V.1

![](_page_2_Picture_3.jpeg)